## **KE-USB24 USB Keyboard Encoder**

*Programmable Interface to your PC's USB port*

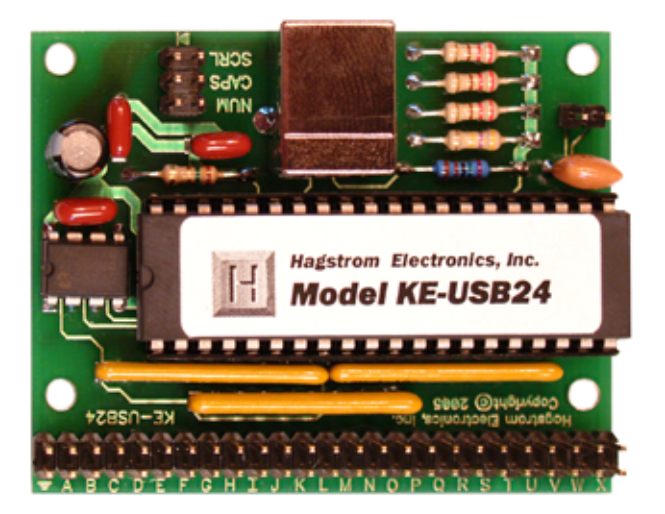

Use the KE-USB24 for interfacing keypads or switches to the PC's USB port to generate keystrokes.

Any of the 24 signals on the KE-USB24 can be configured as a Row or Column in a matrix. This adaptability makes this unit ideal for direct connection to off-the-shelf keypads. Any combination of Rows and Columns on the  $24$  I/O pins may be used, such as 1 Column  $x$  23 Rows or 16 Columns x 8 Rows.

The KE-USB24 is programmed through the USB port of the PC with our easy to use programming application included with the unit. Once programmed, the configuration is stored on the KE-USB24 in nonvolatile memory.

The KE-USB24 features a header for connection to status LEDs for Num, Caps, and Scroll Lock indicators.

All power for the KE-USB24 is taken from the PC USB port, so no other voltage supply is required.

## **KE-USB24 Specifications**

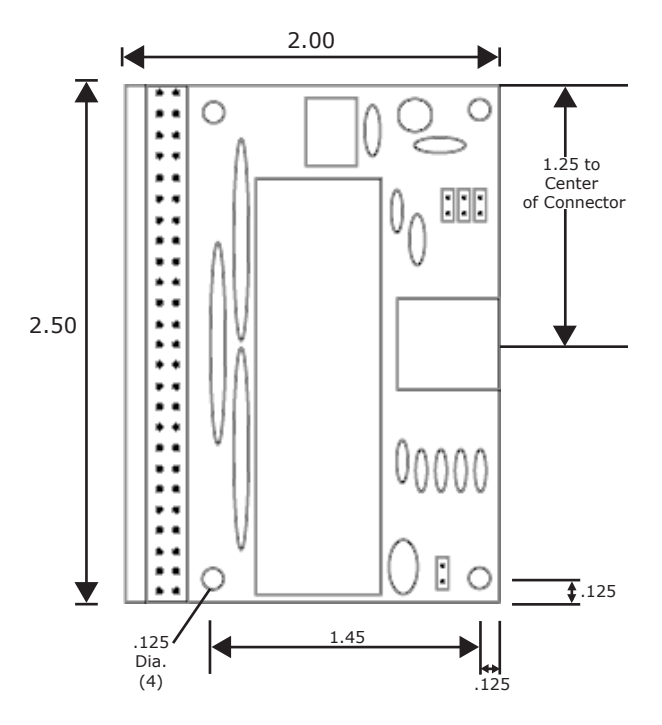

**Note:** Dimensions are in inches.

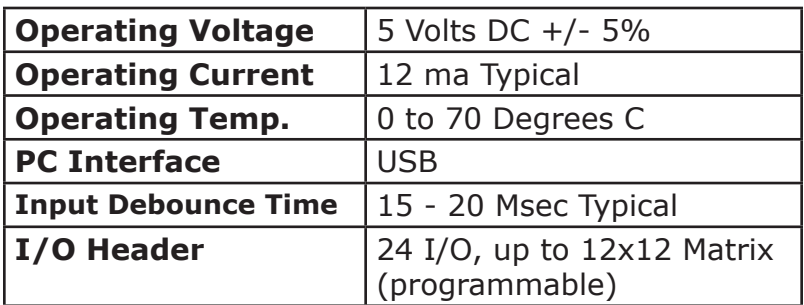